## **Demandes**

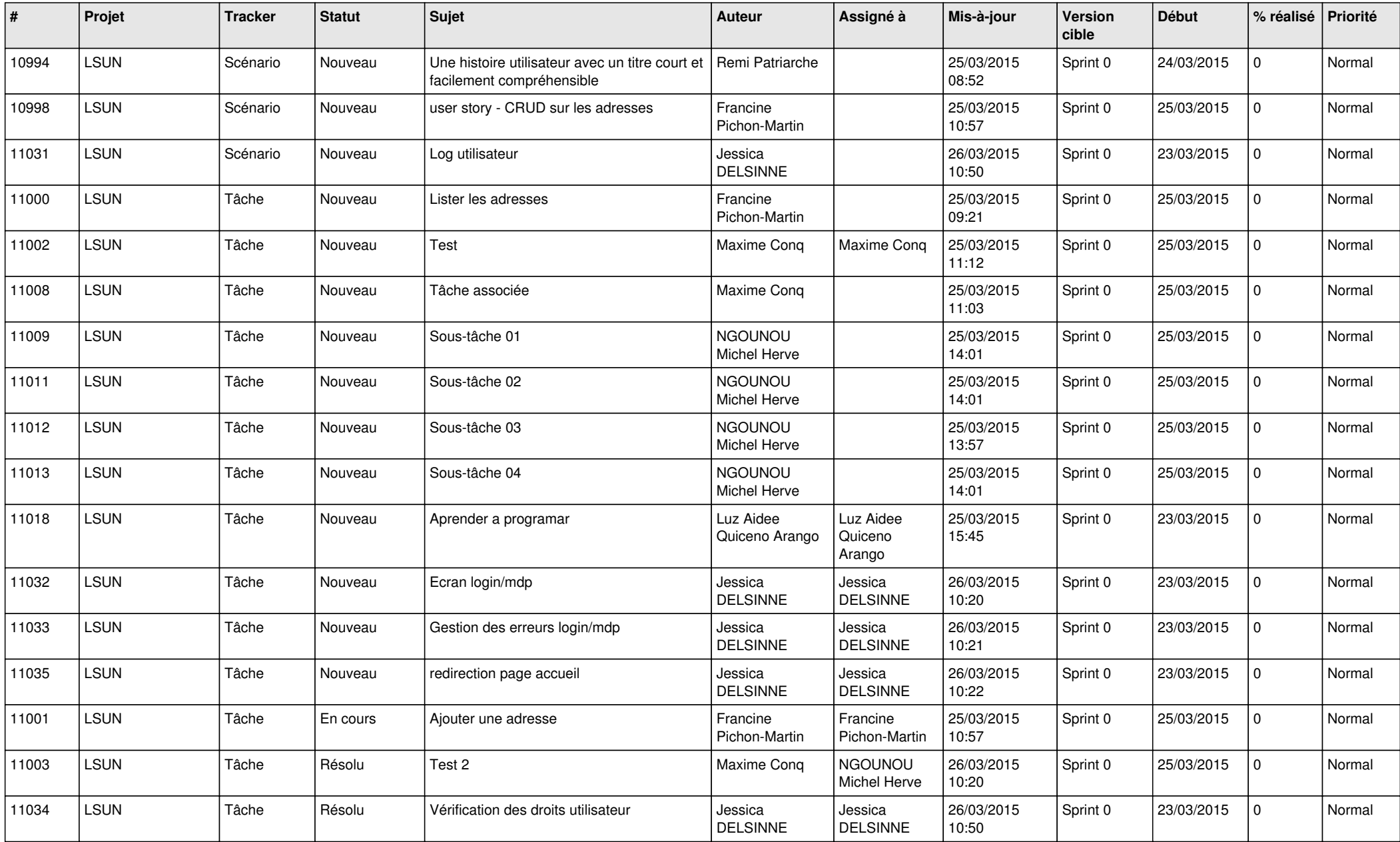

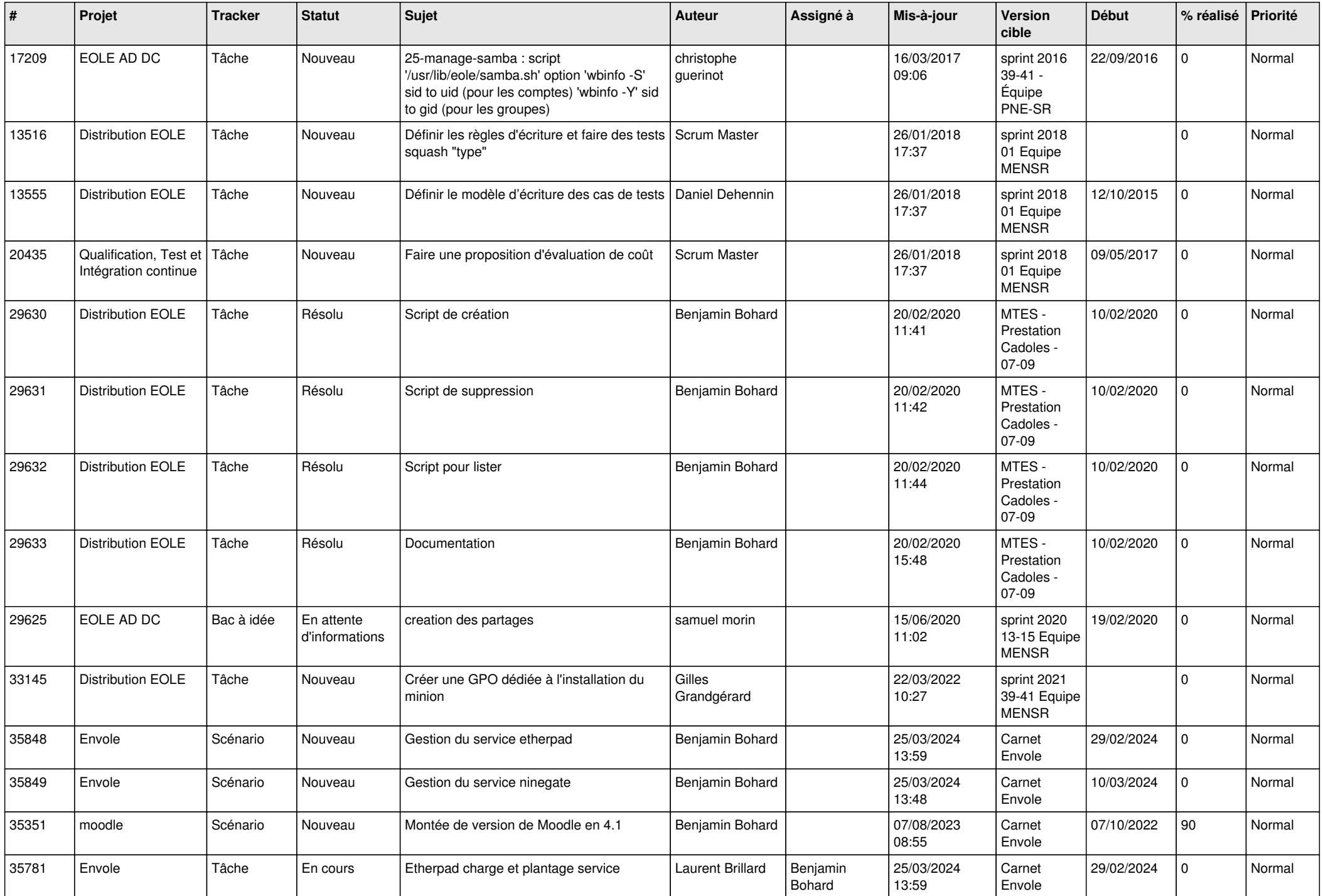

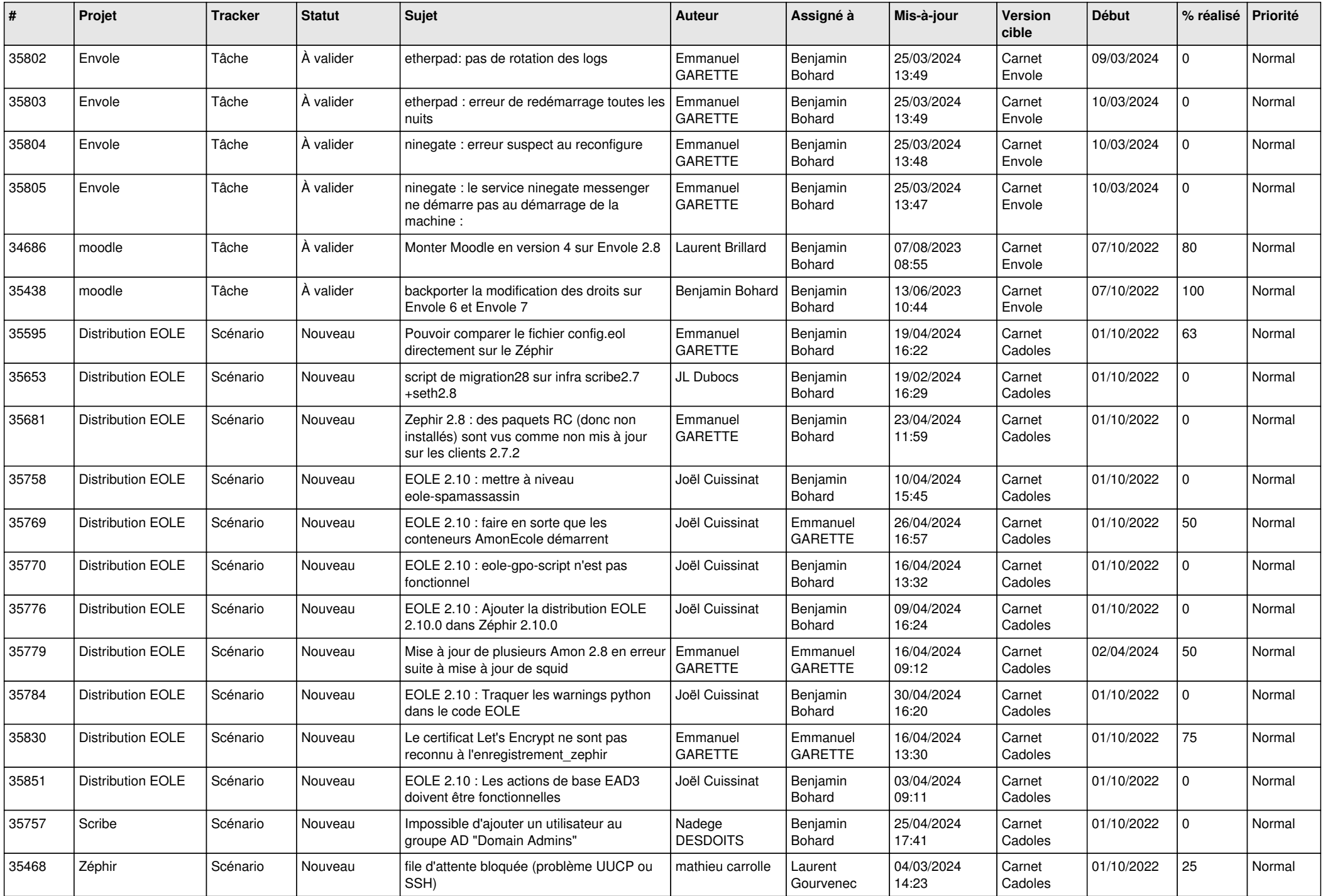

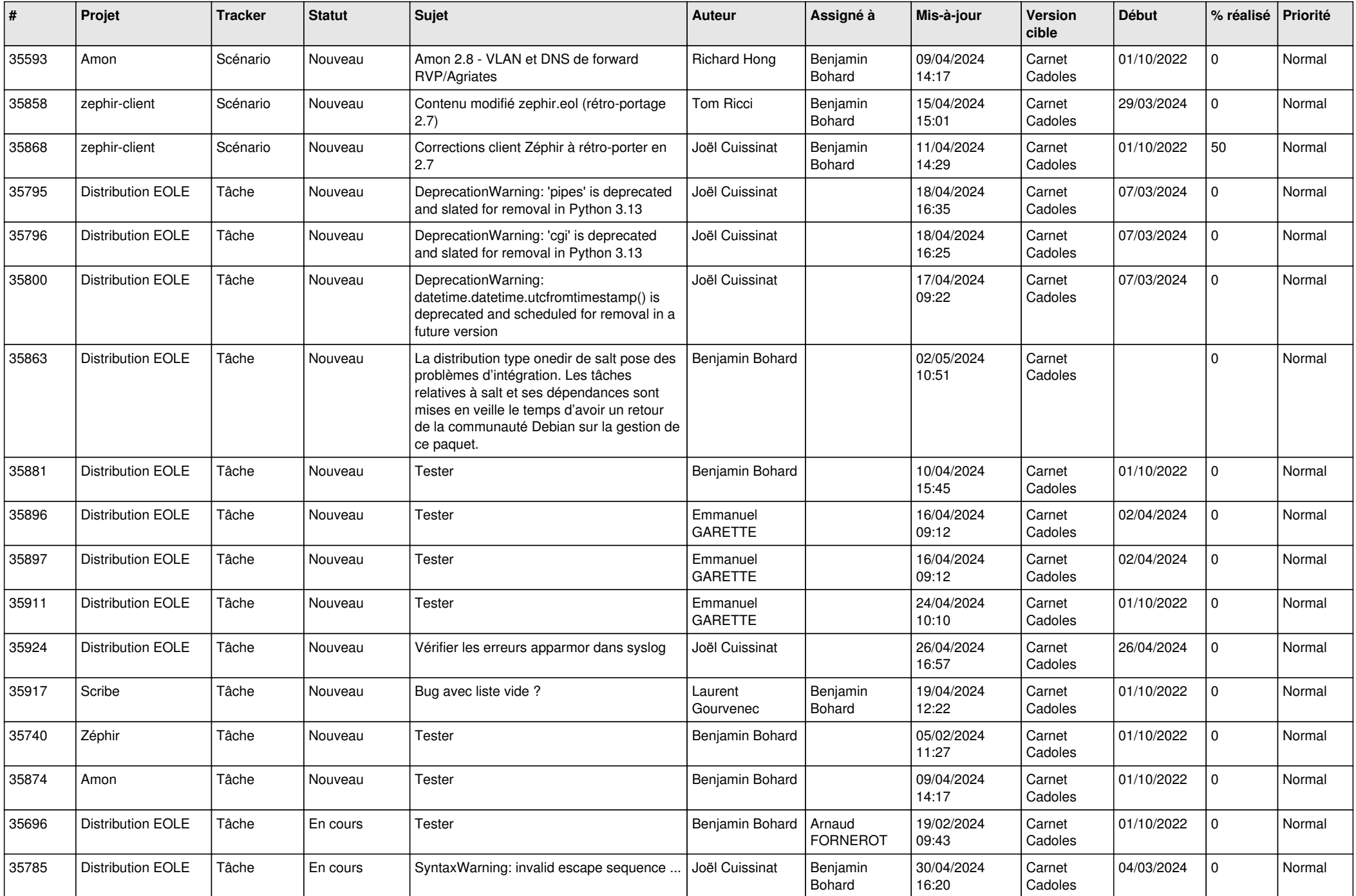

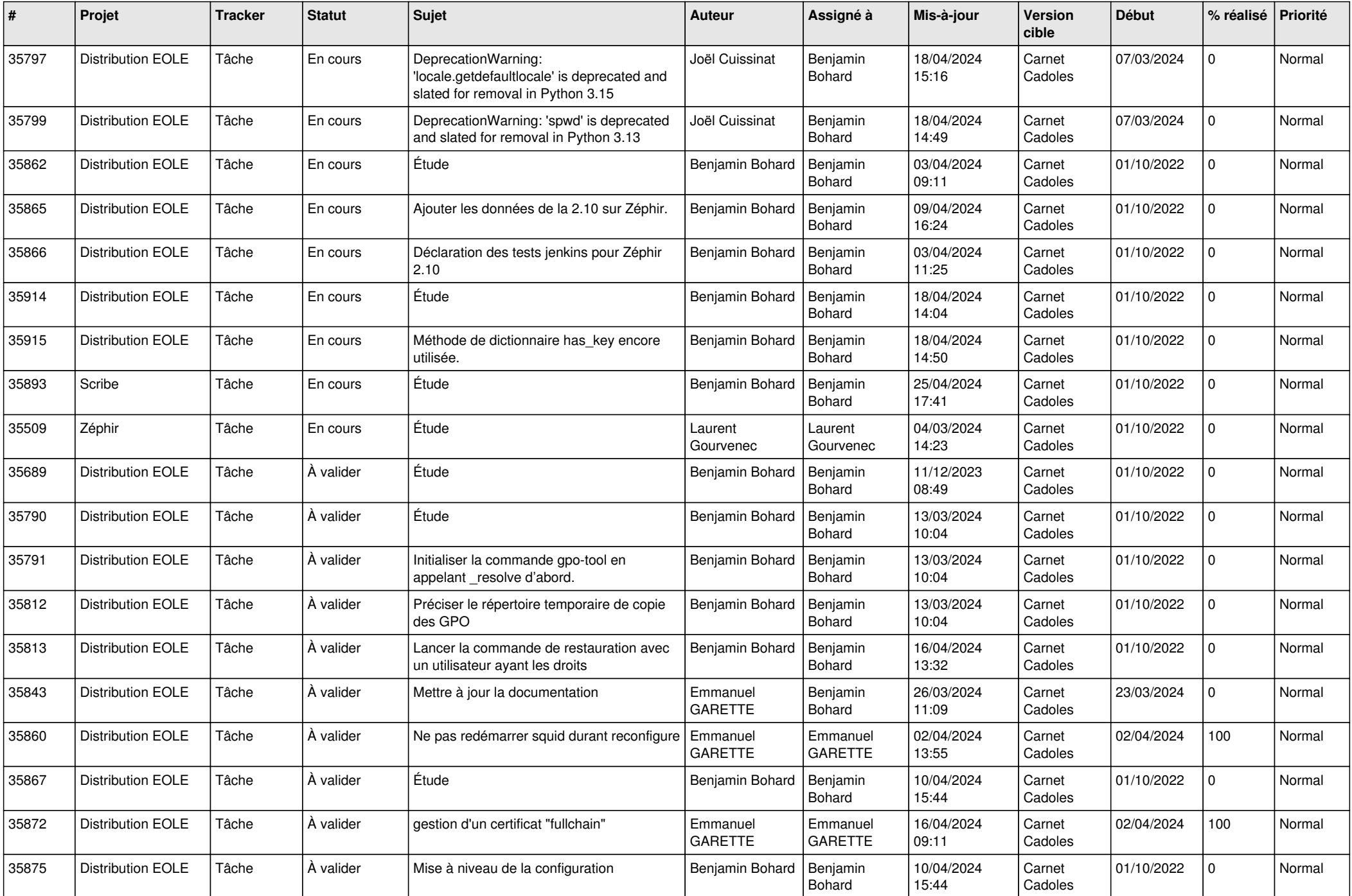

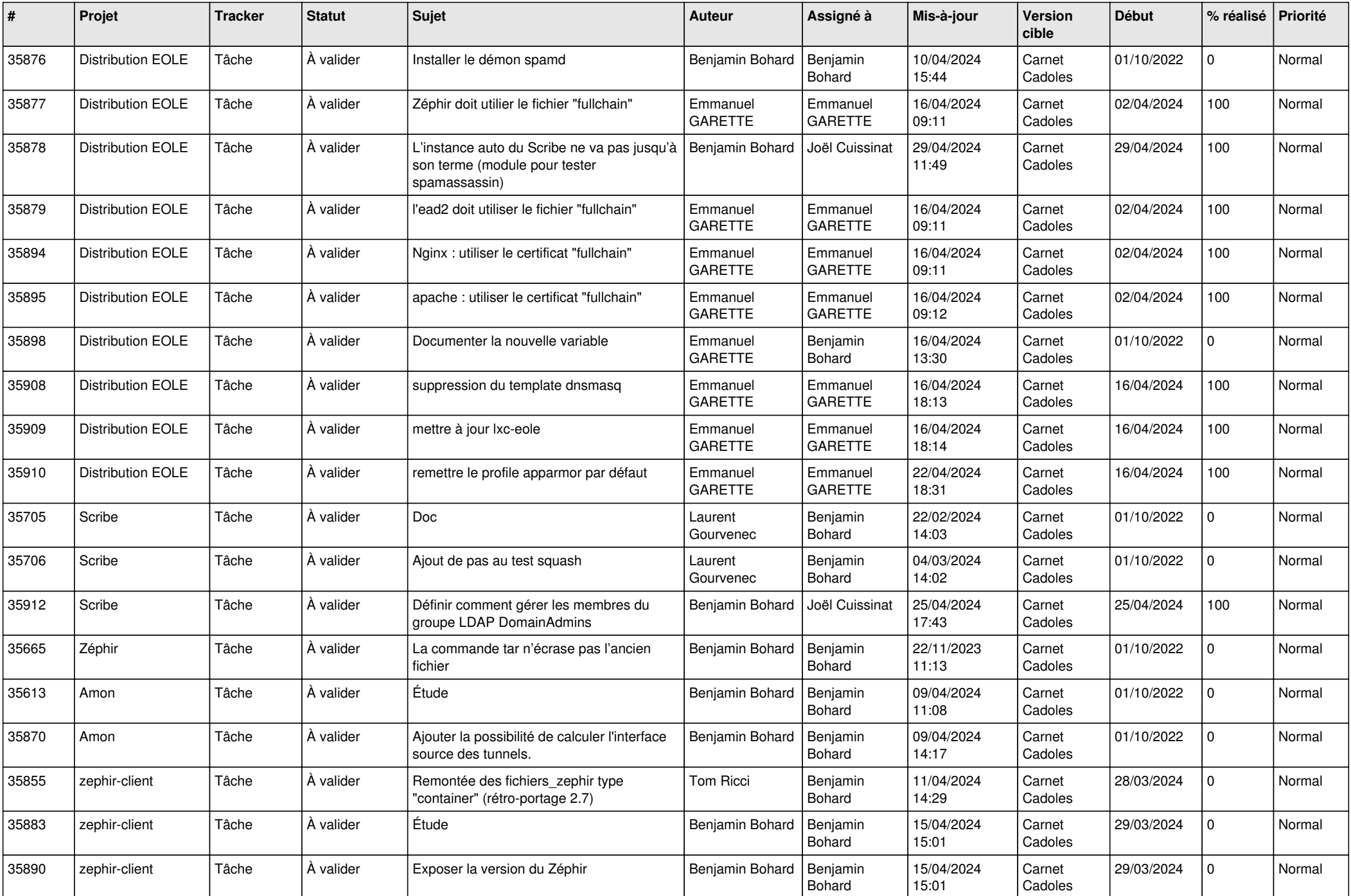

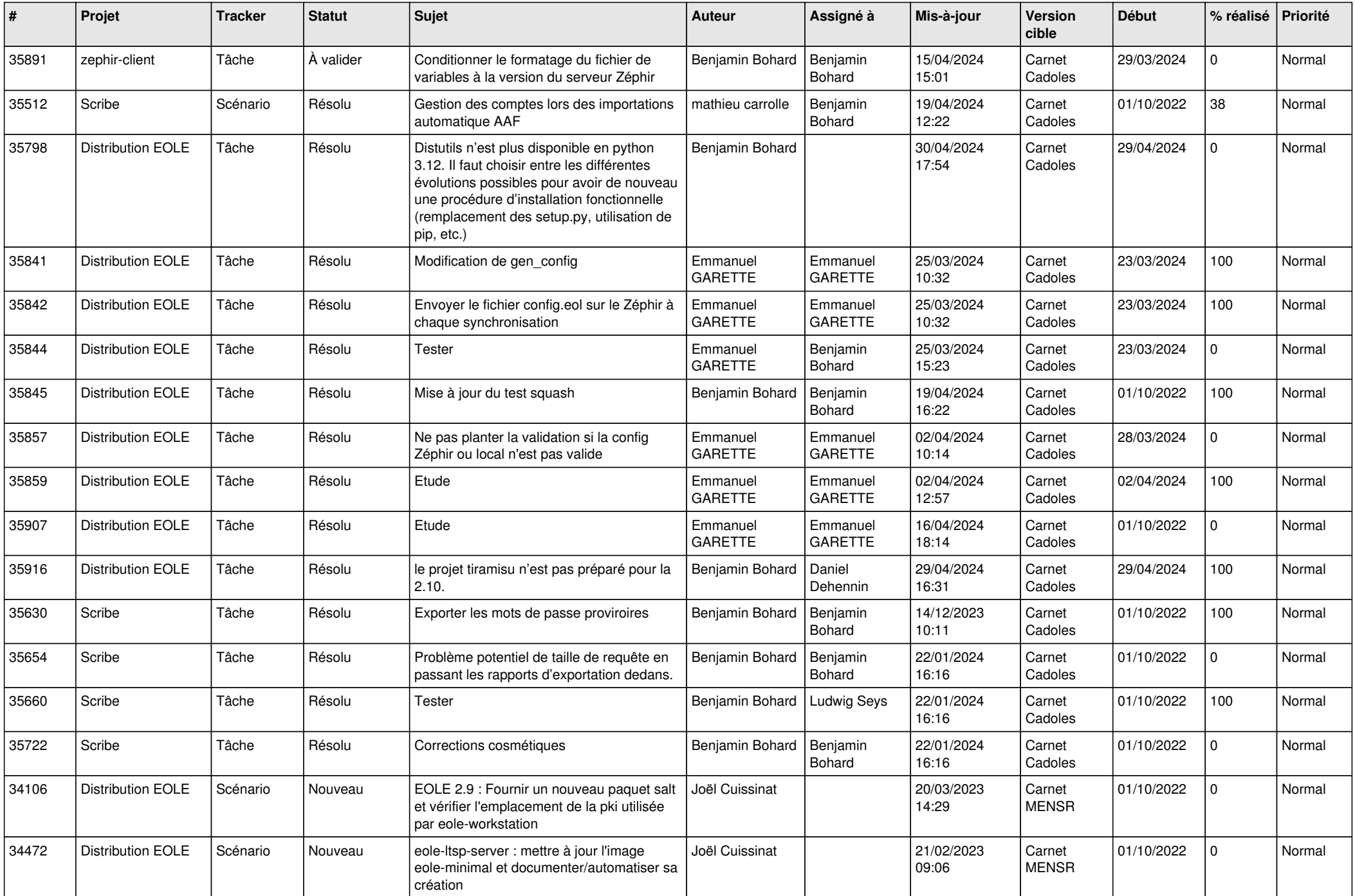

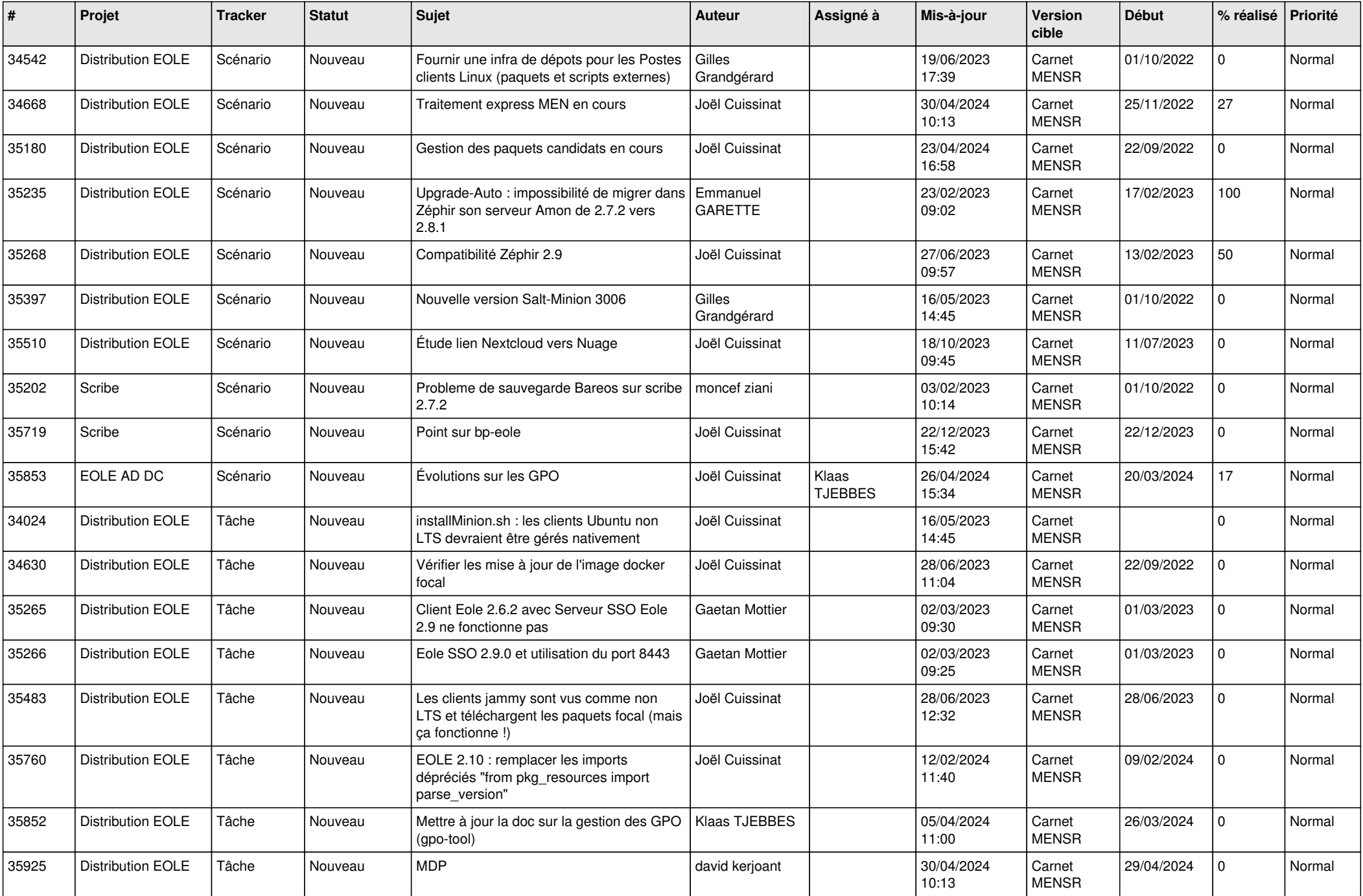

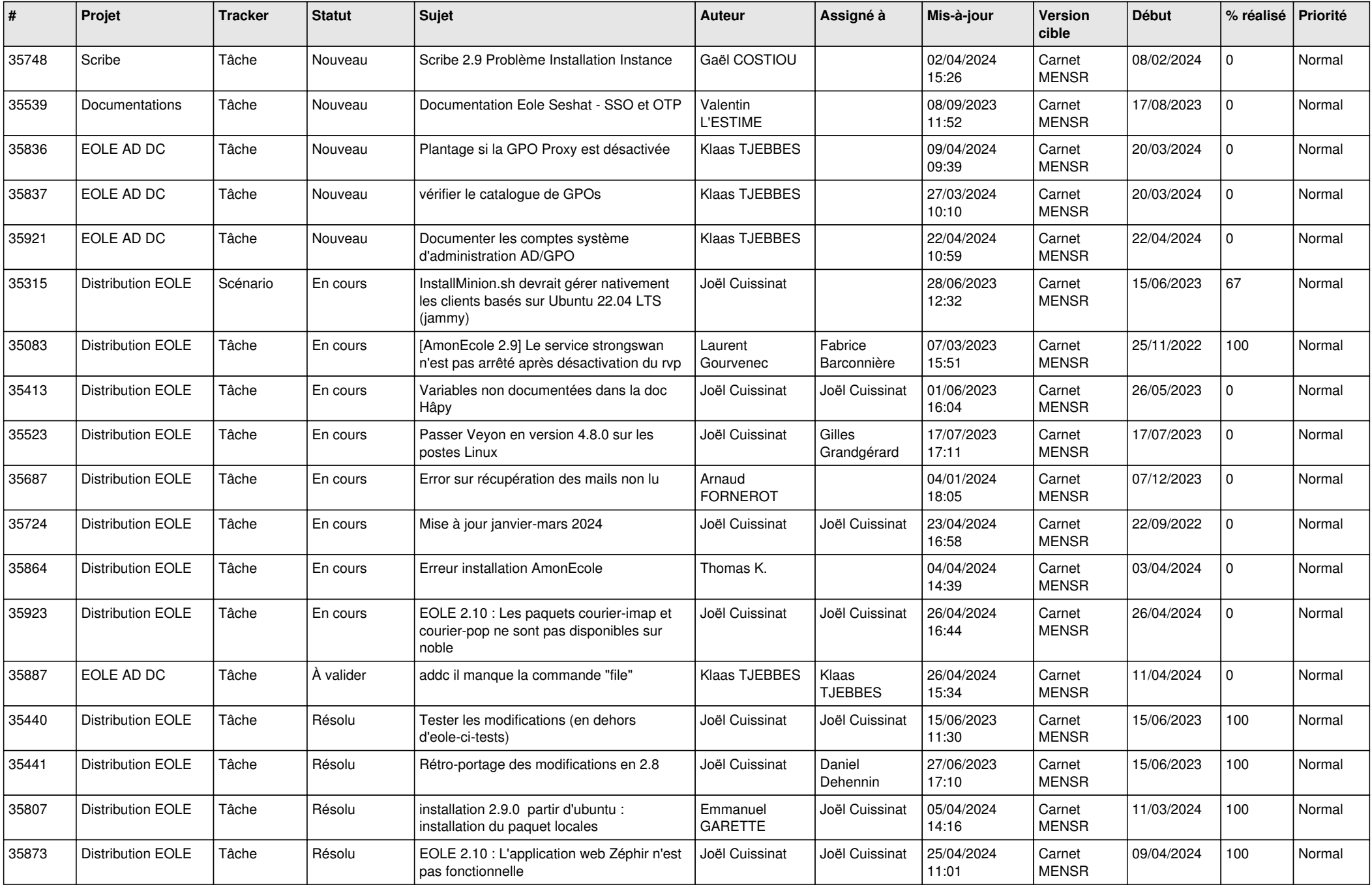

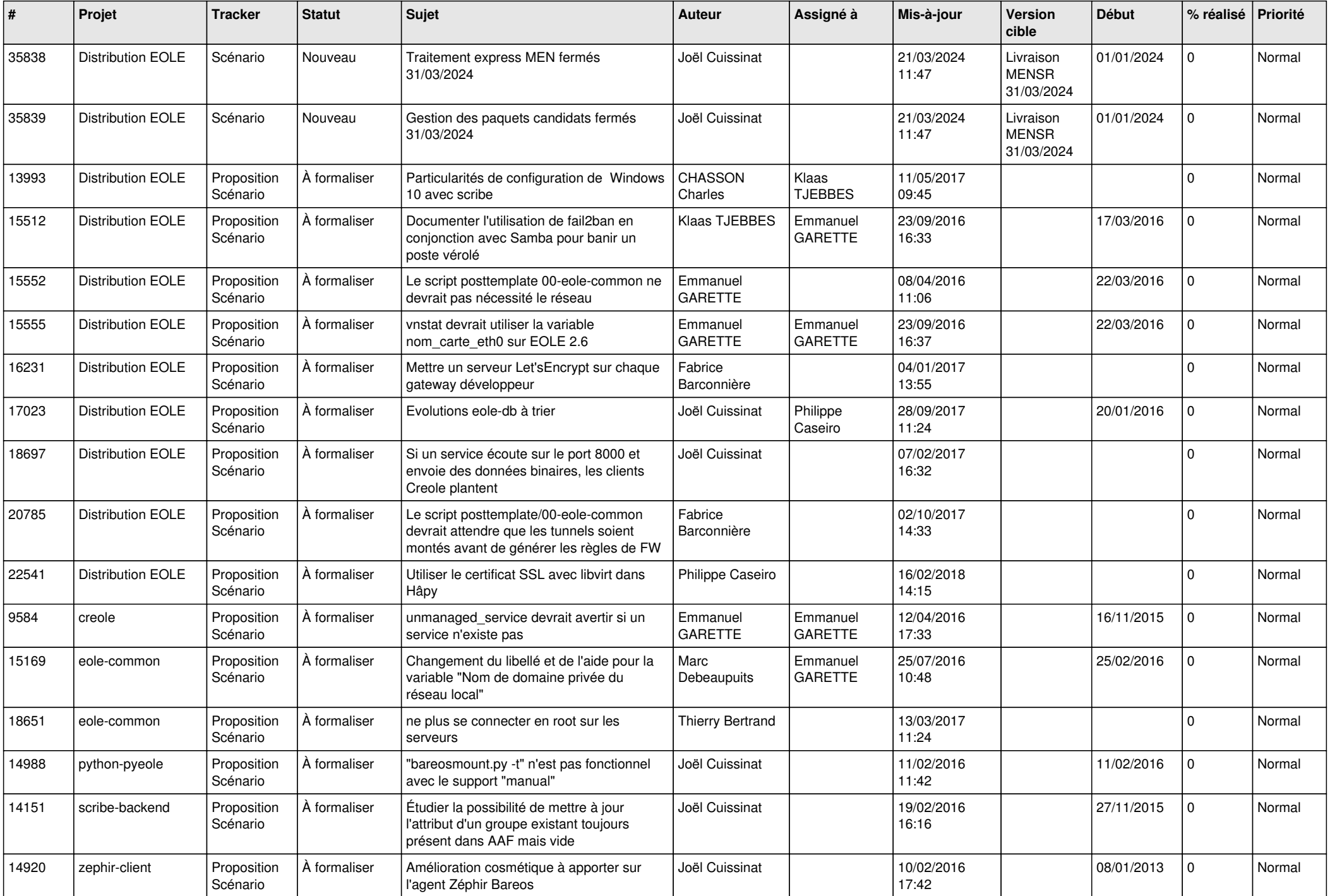

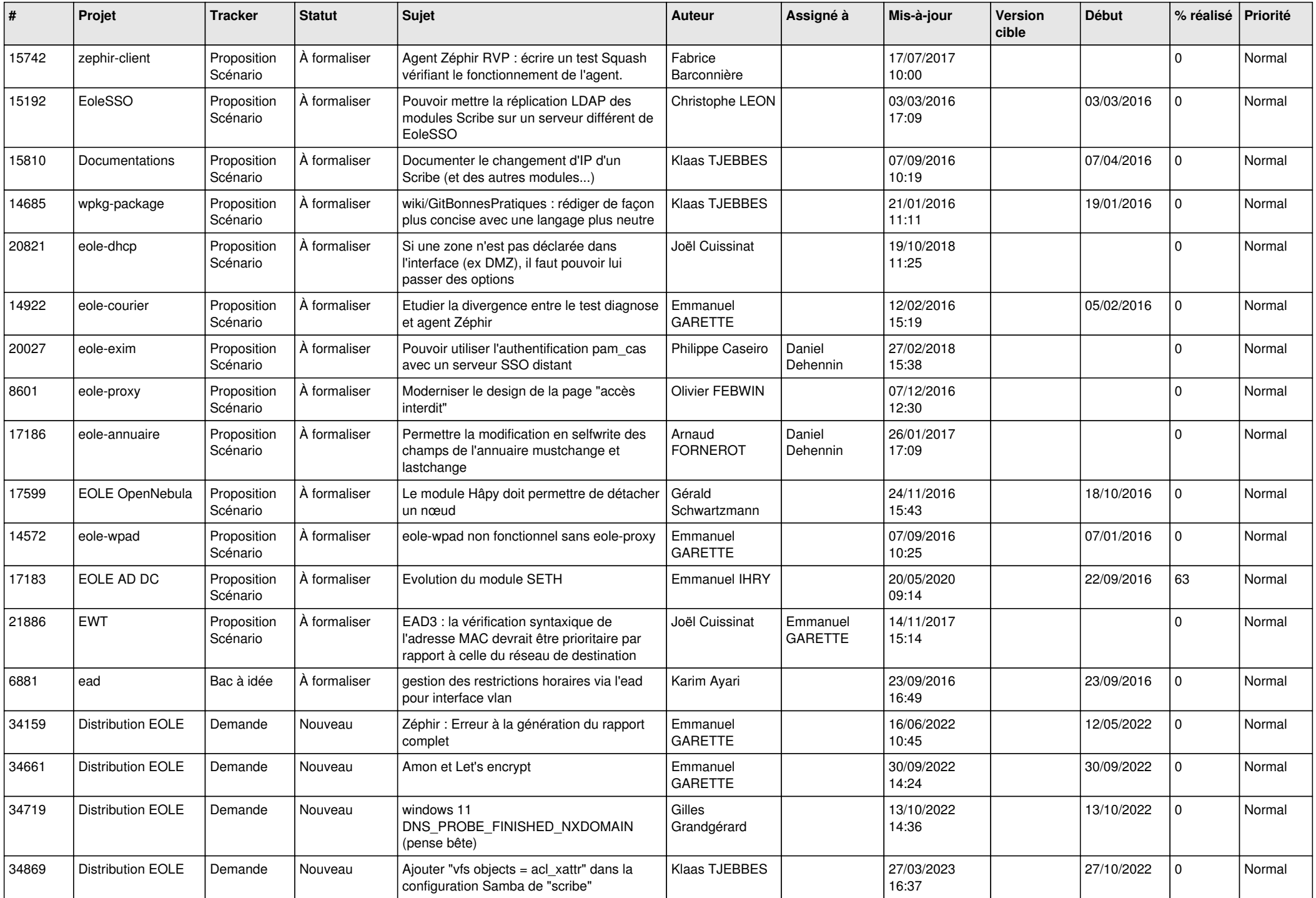

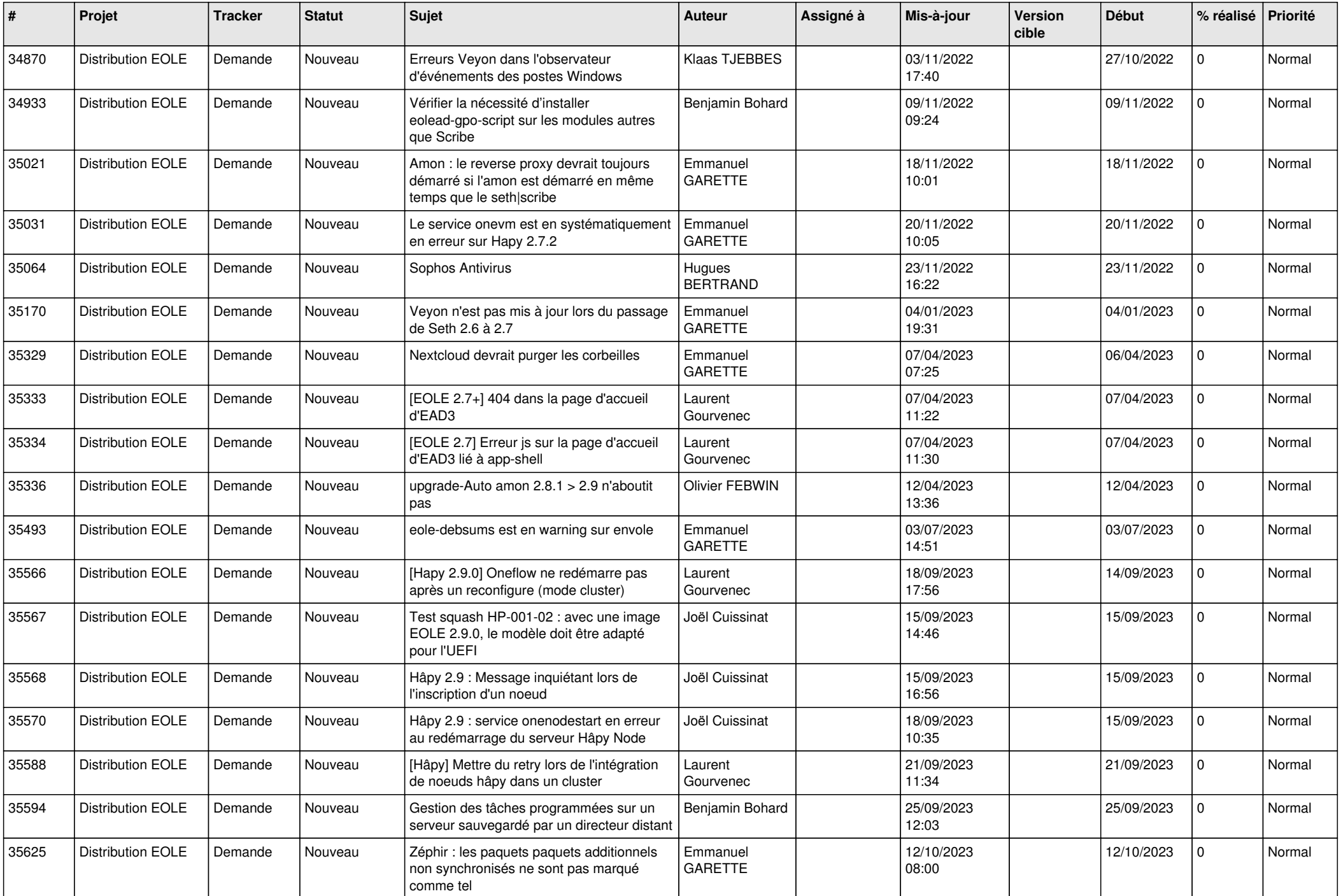

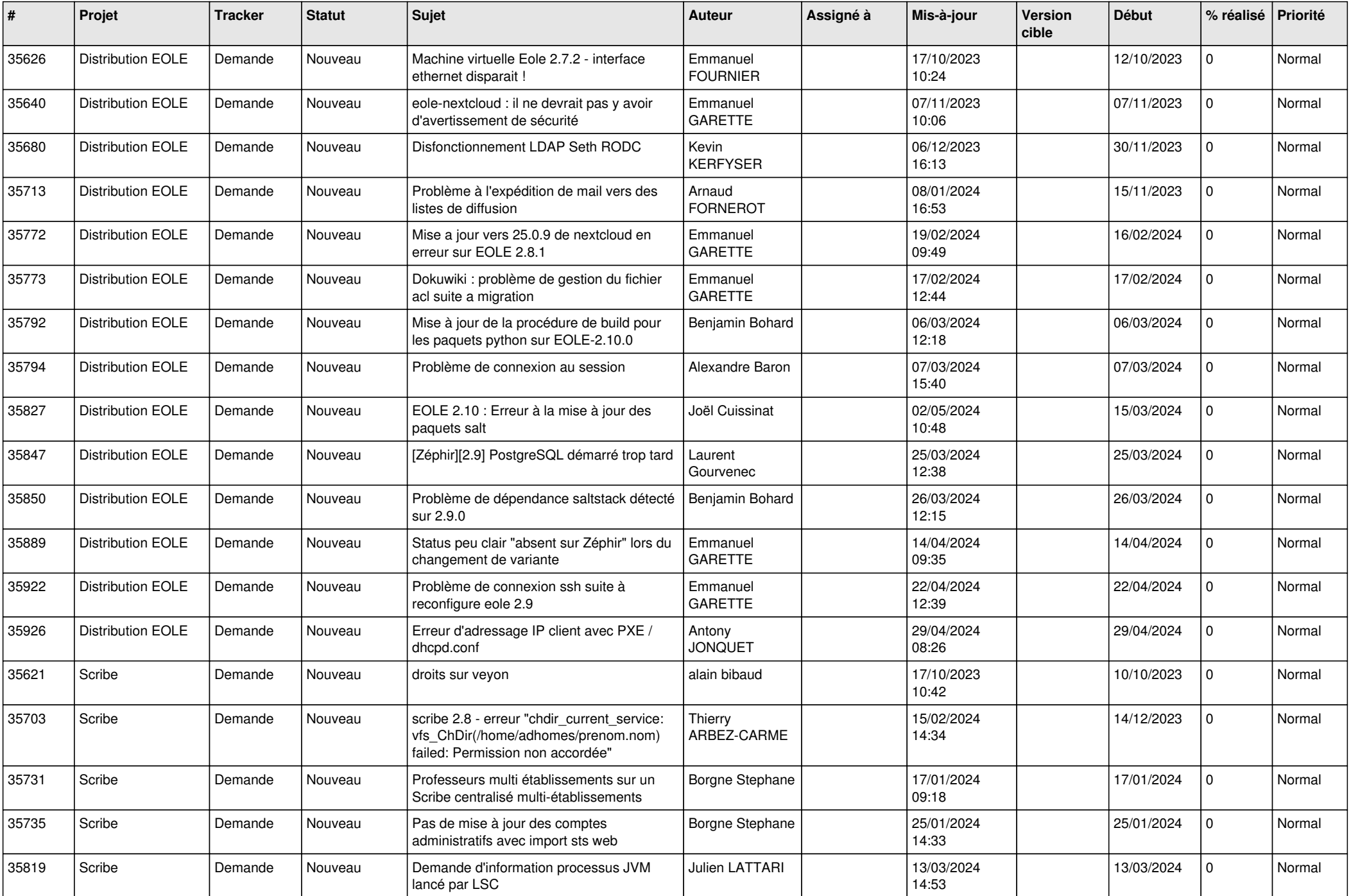

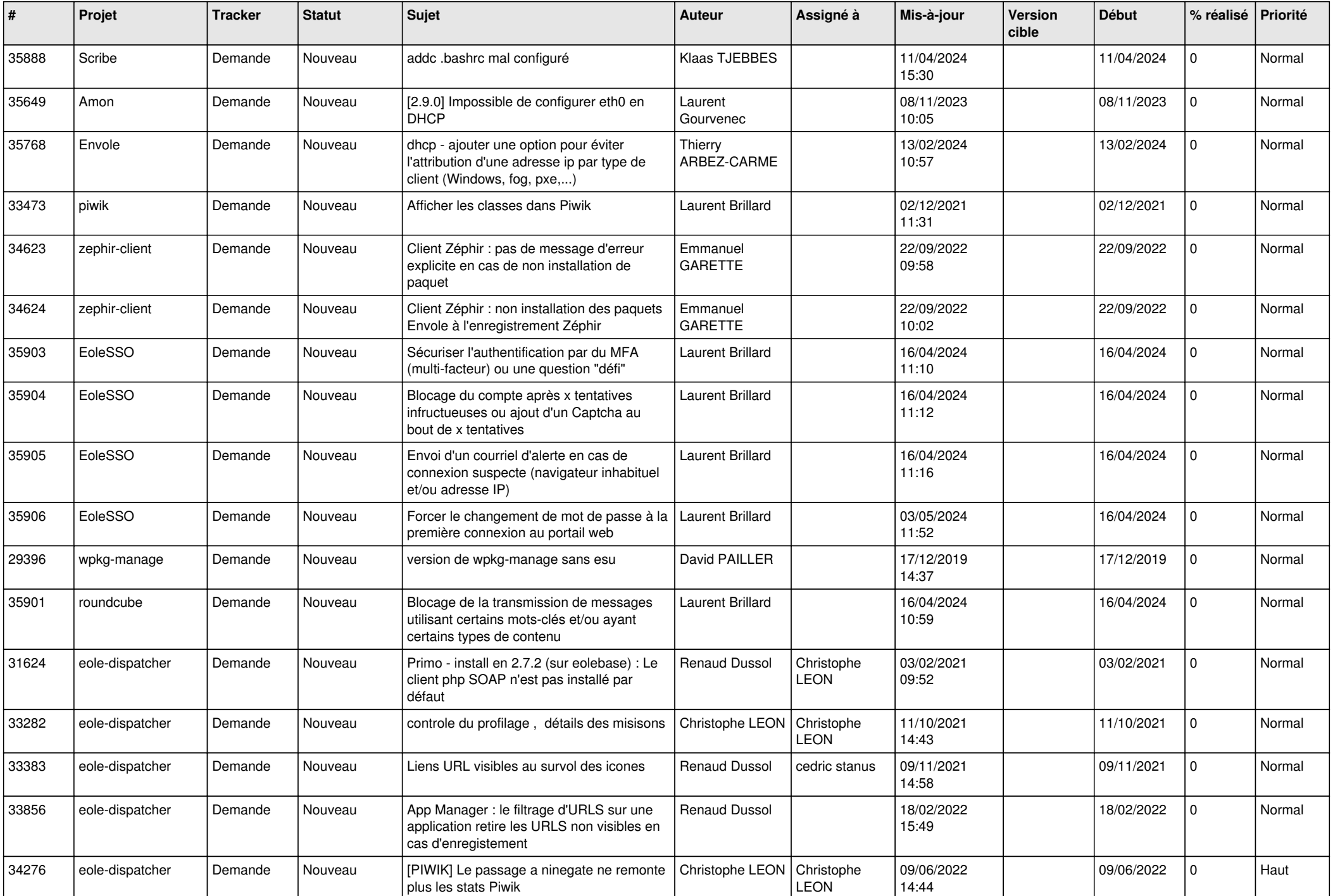

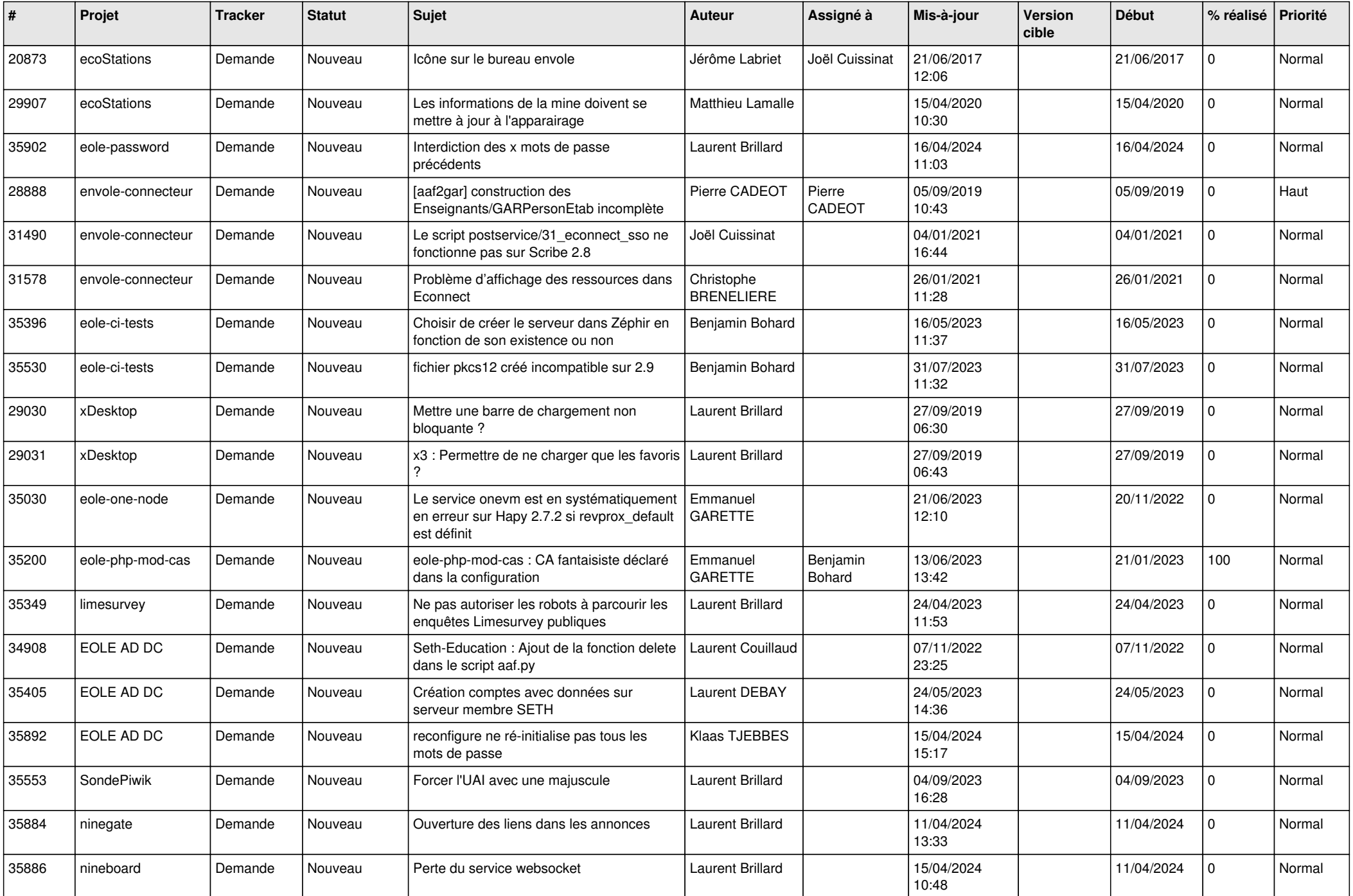

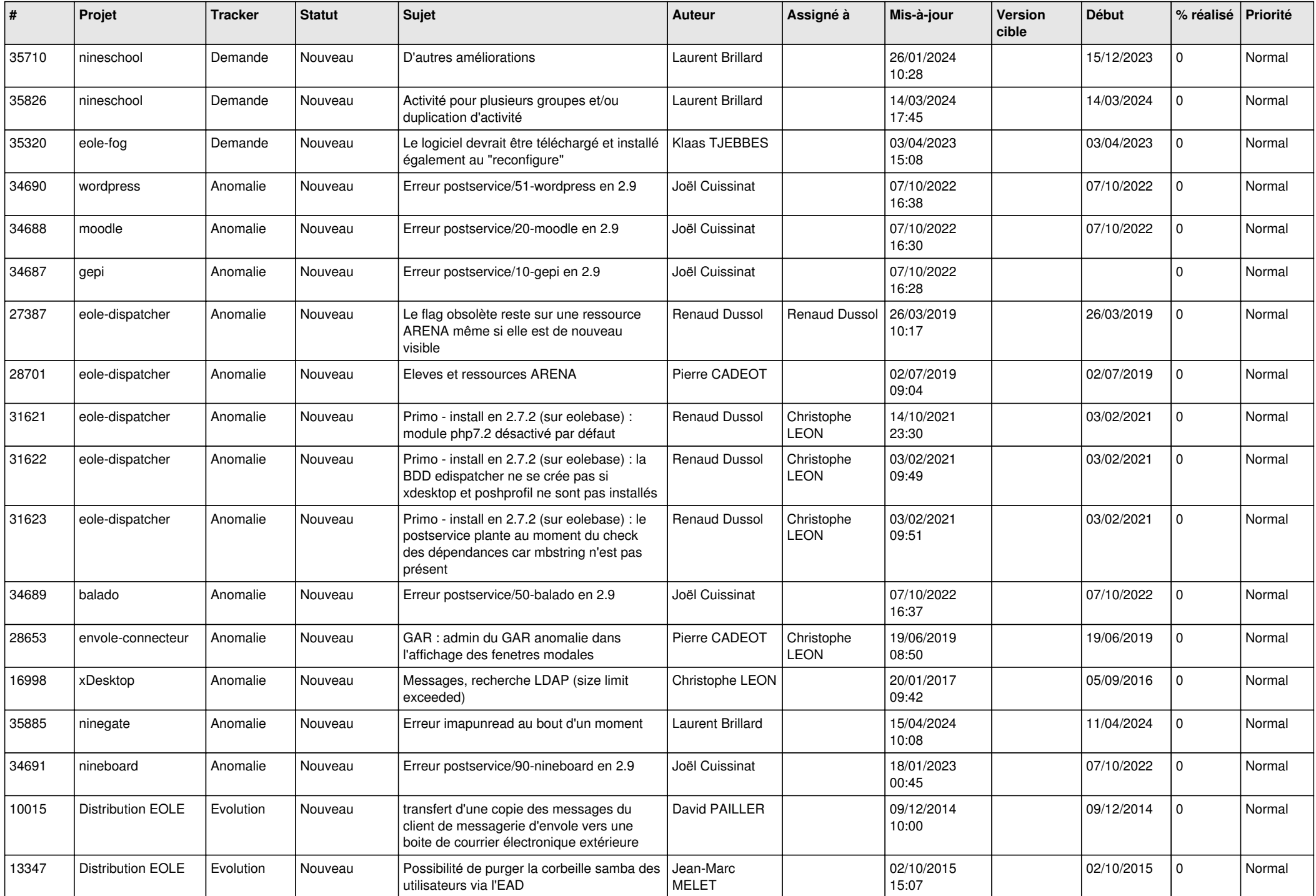

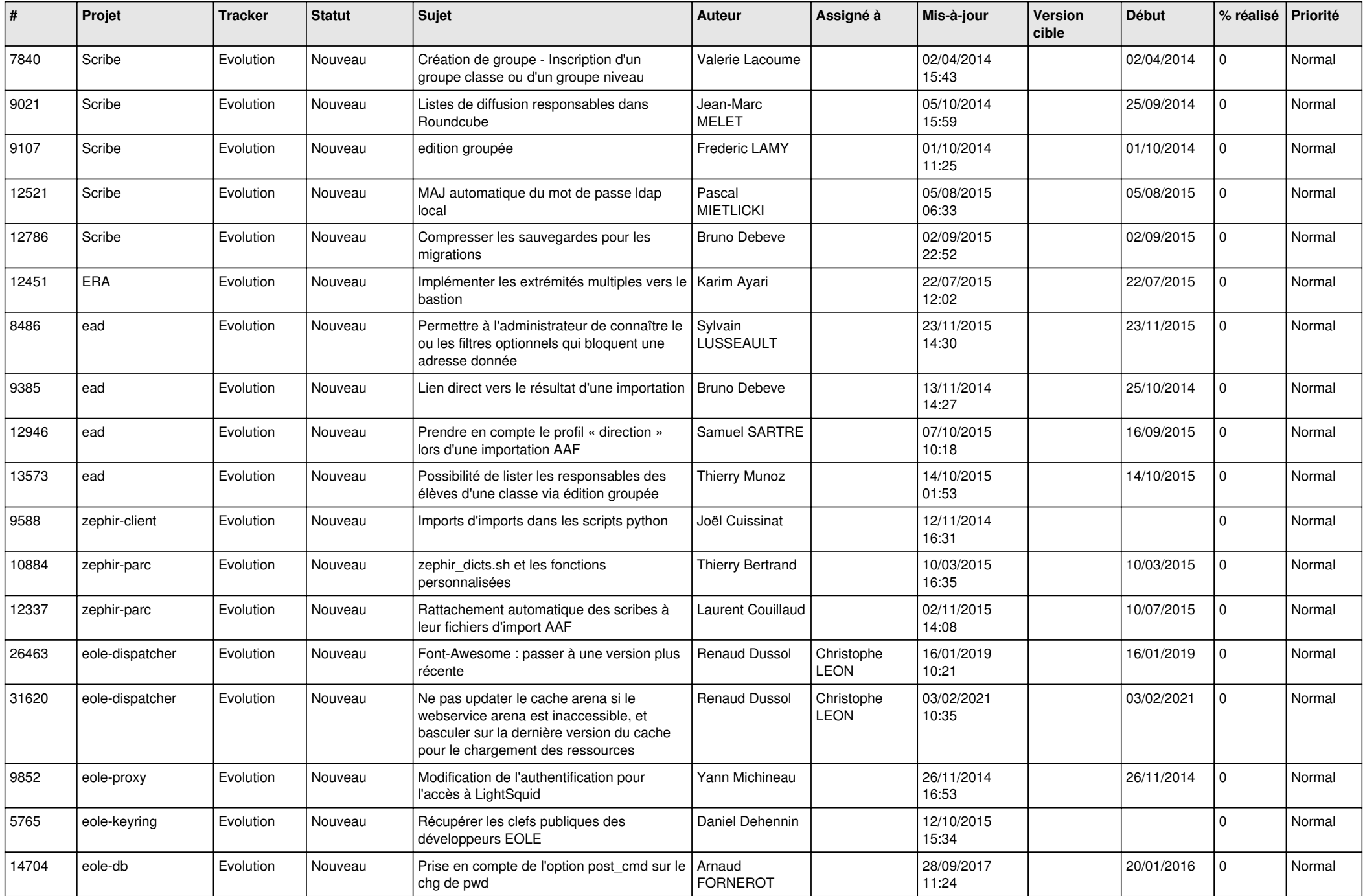

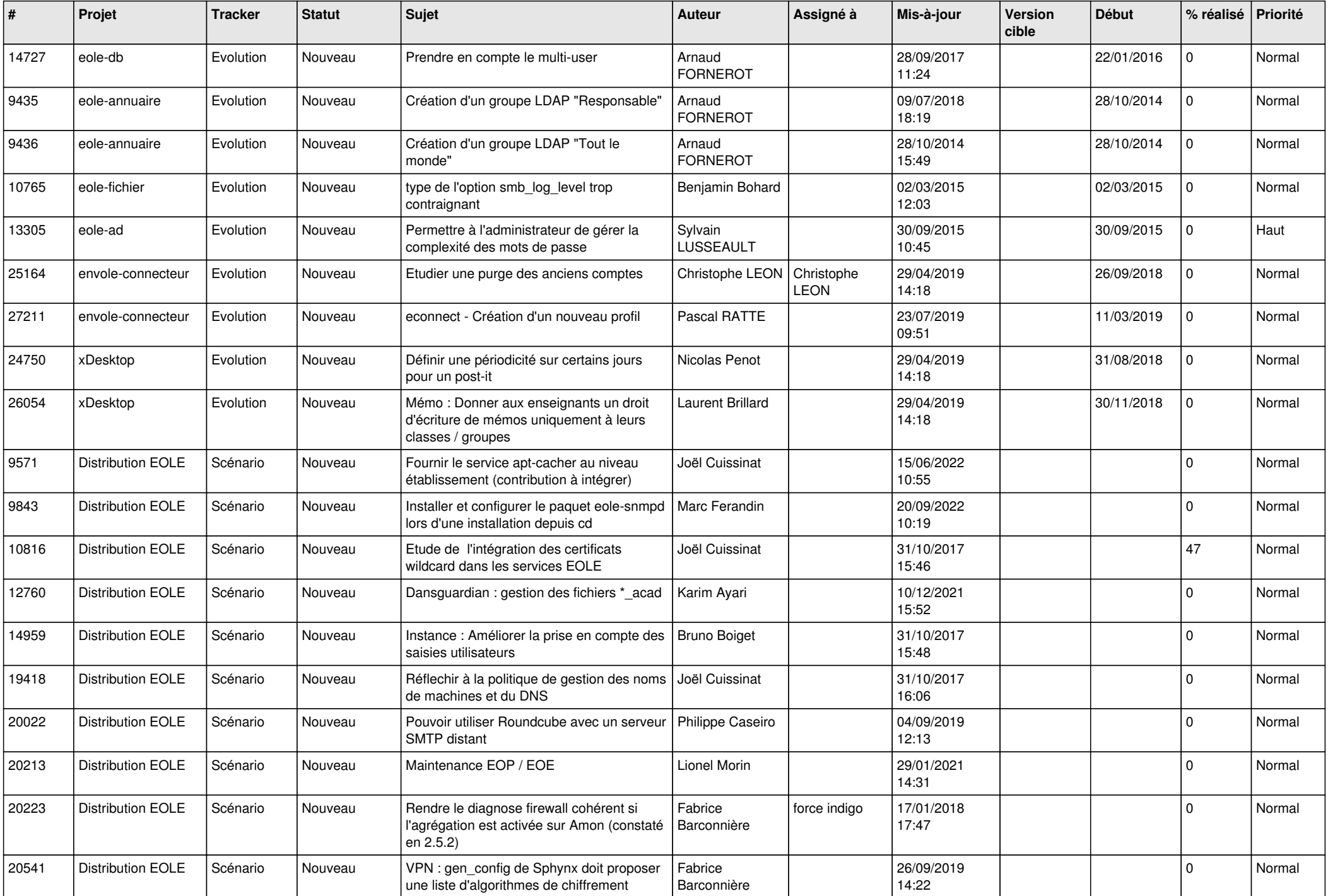

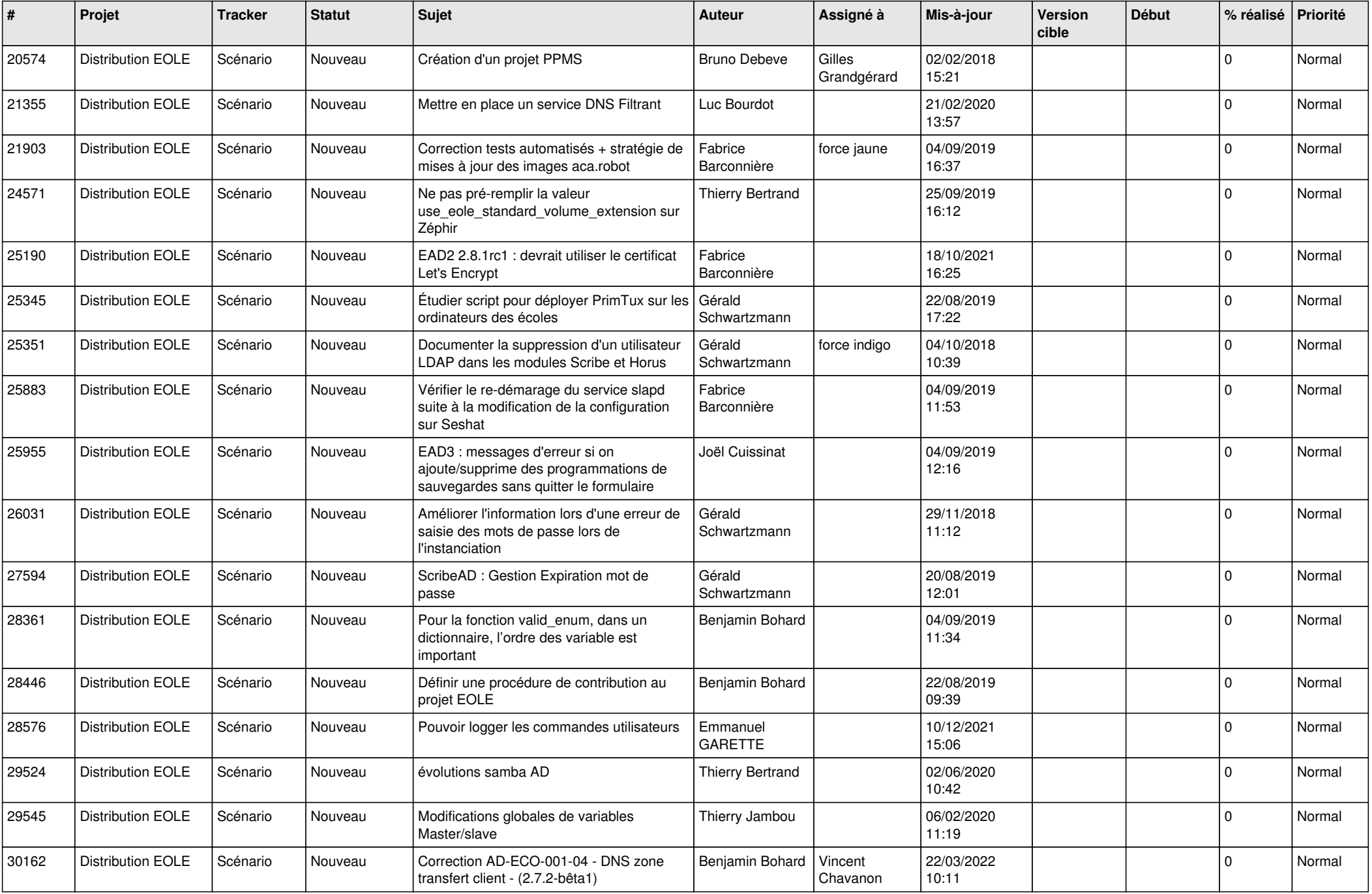

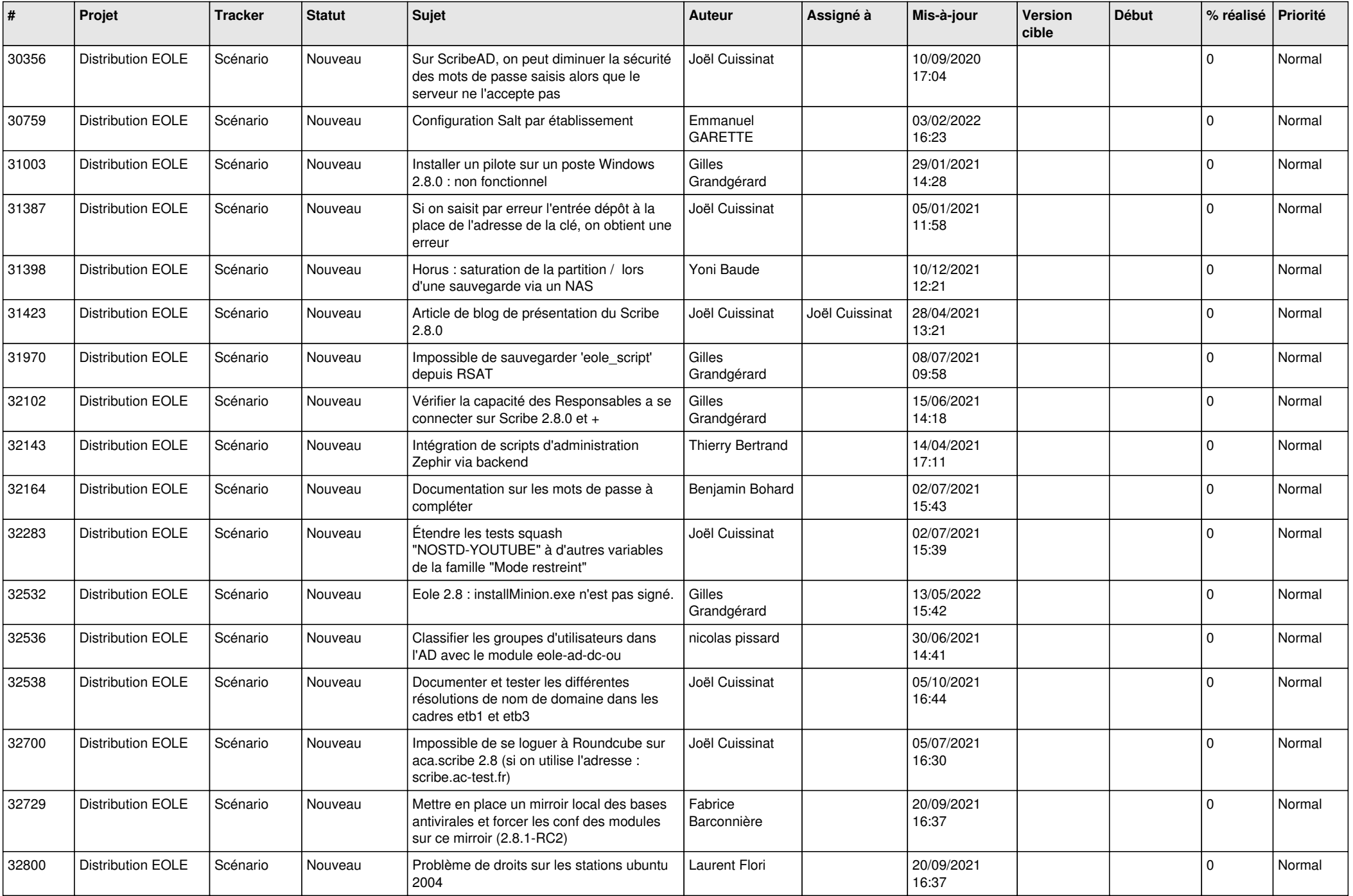

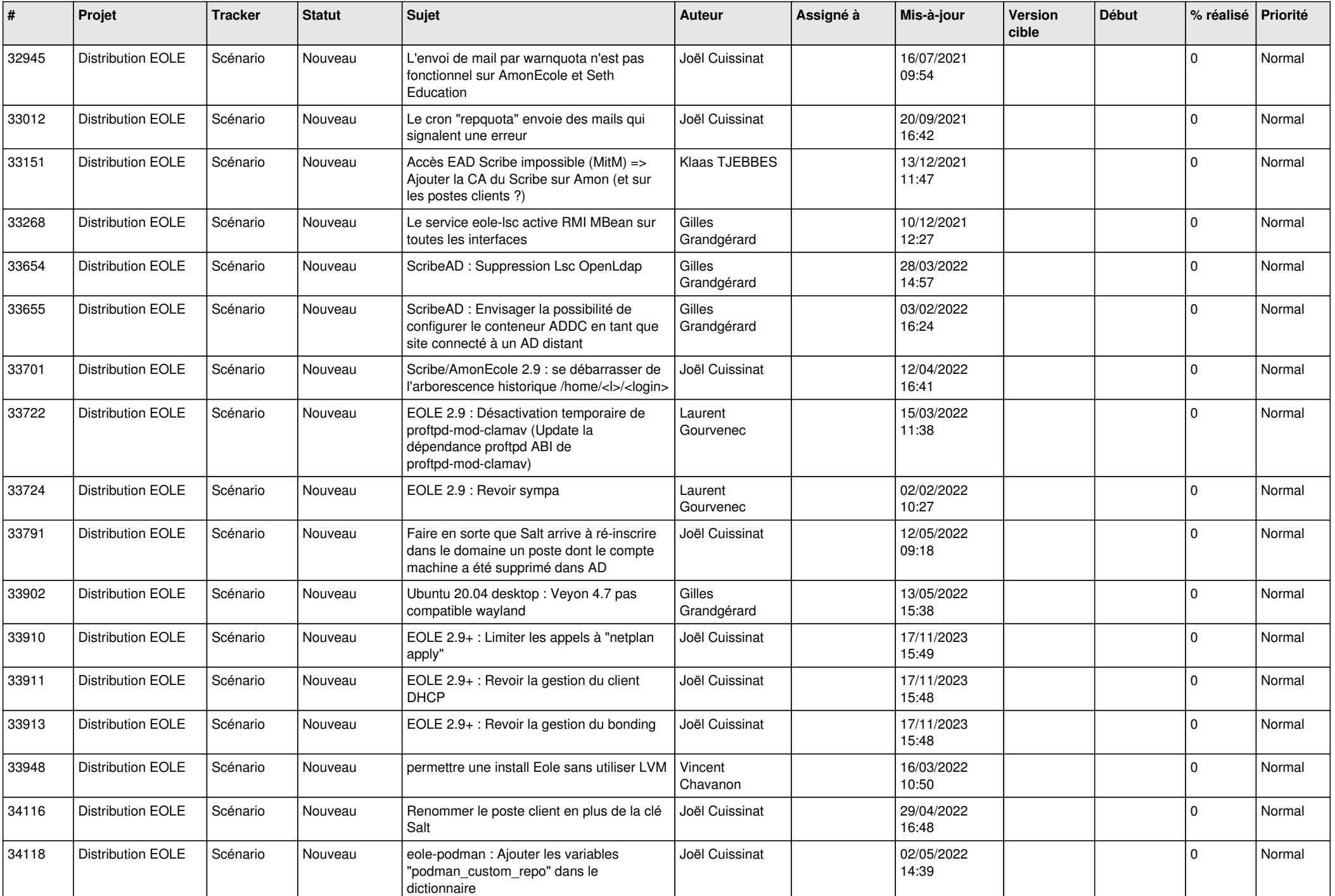

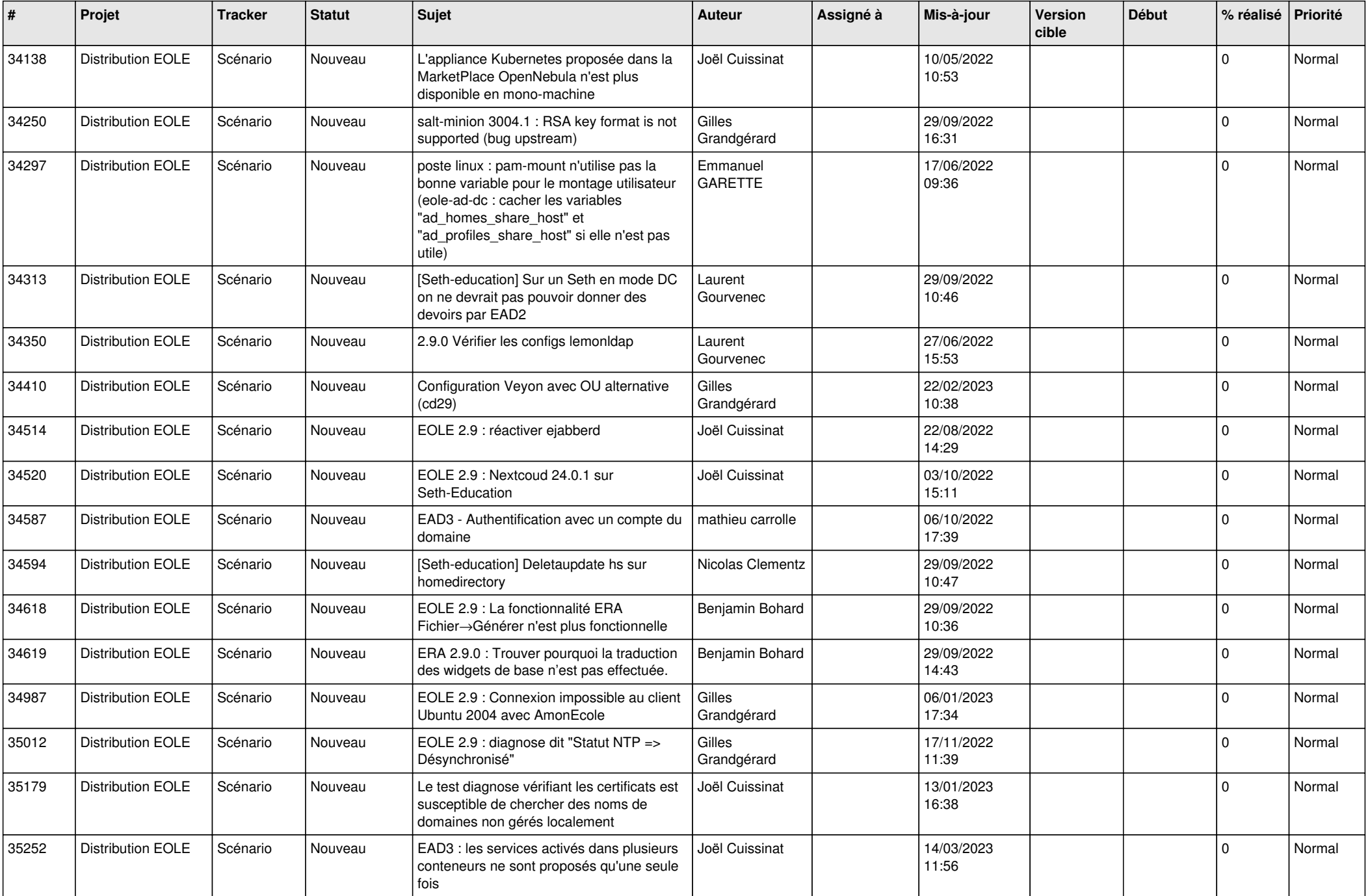

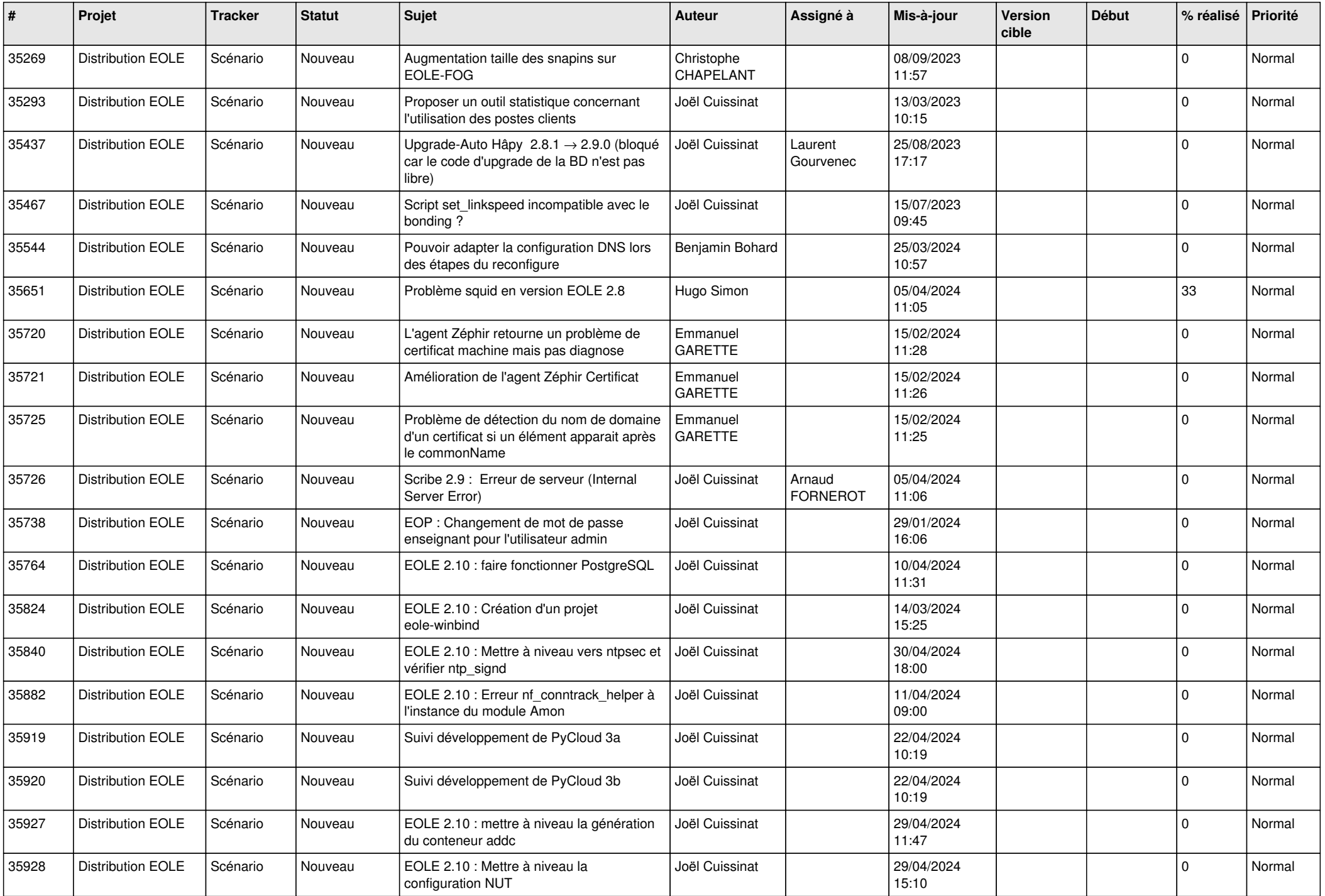

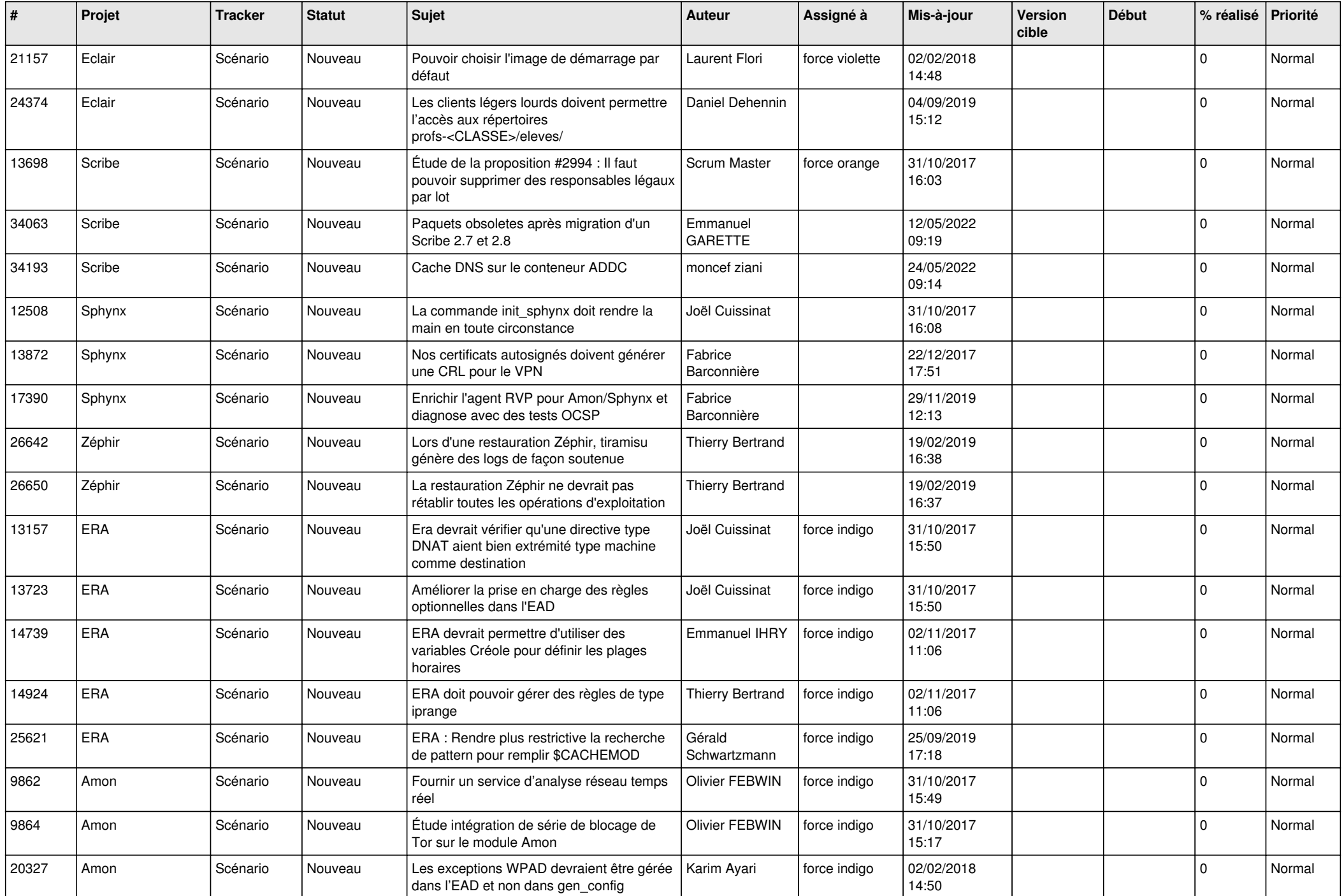

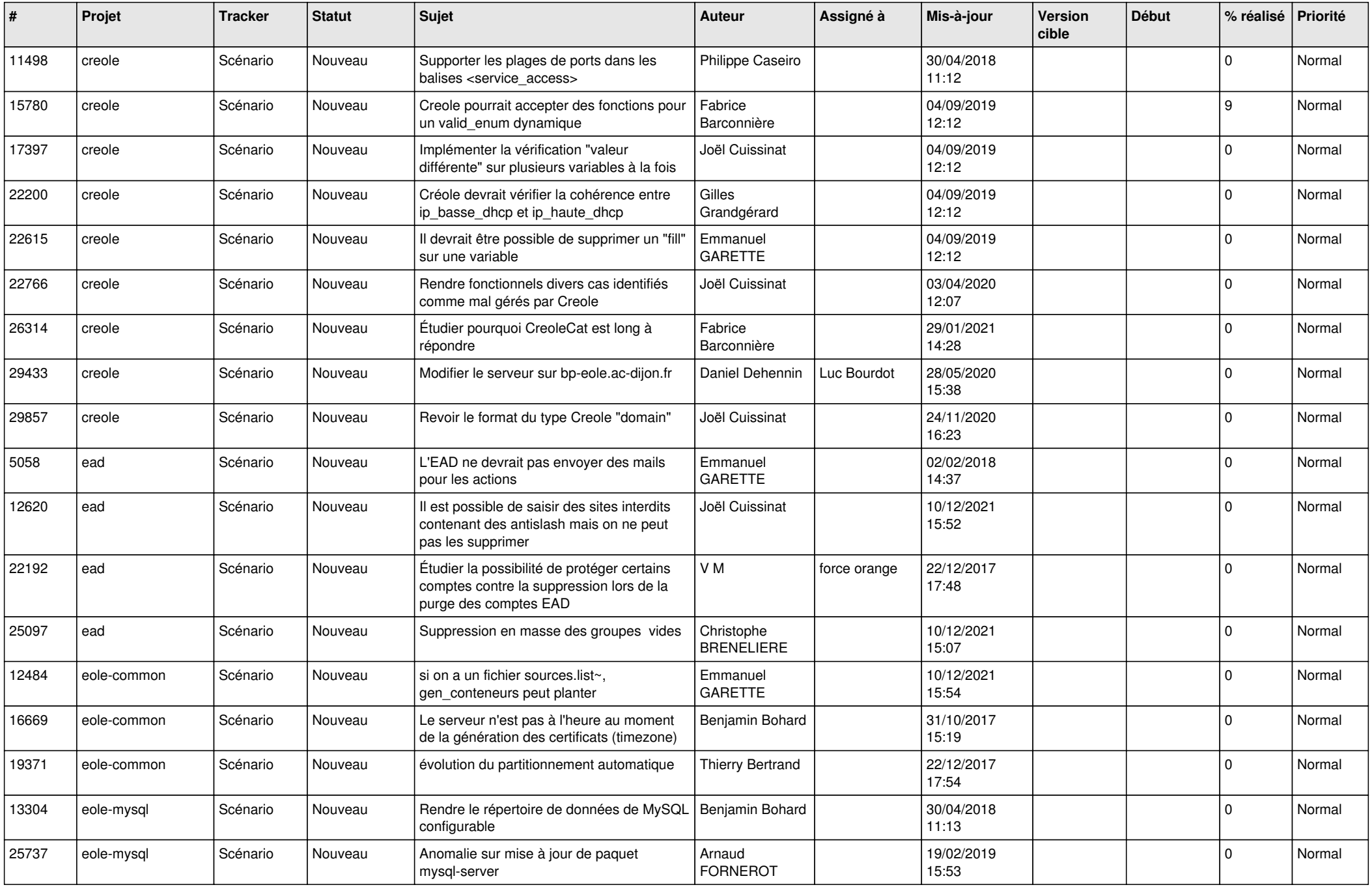

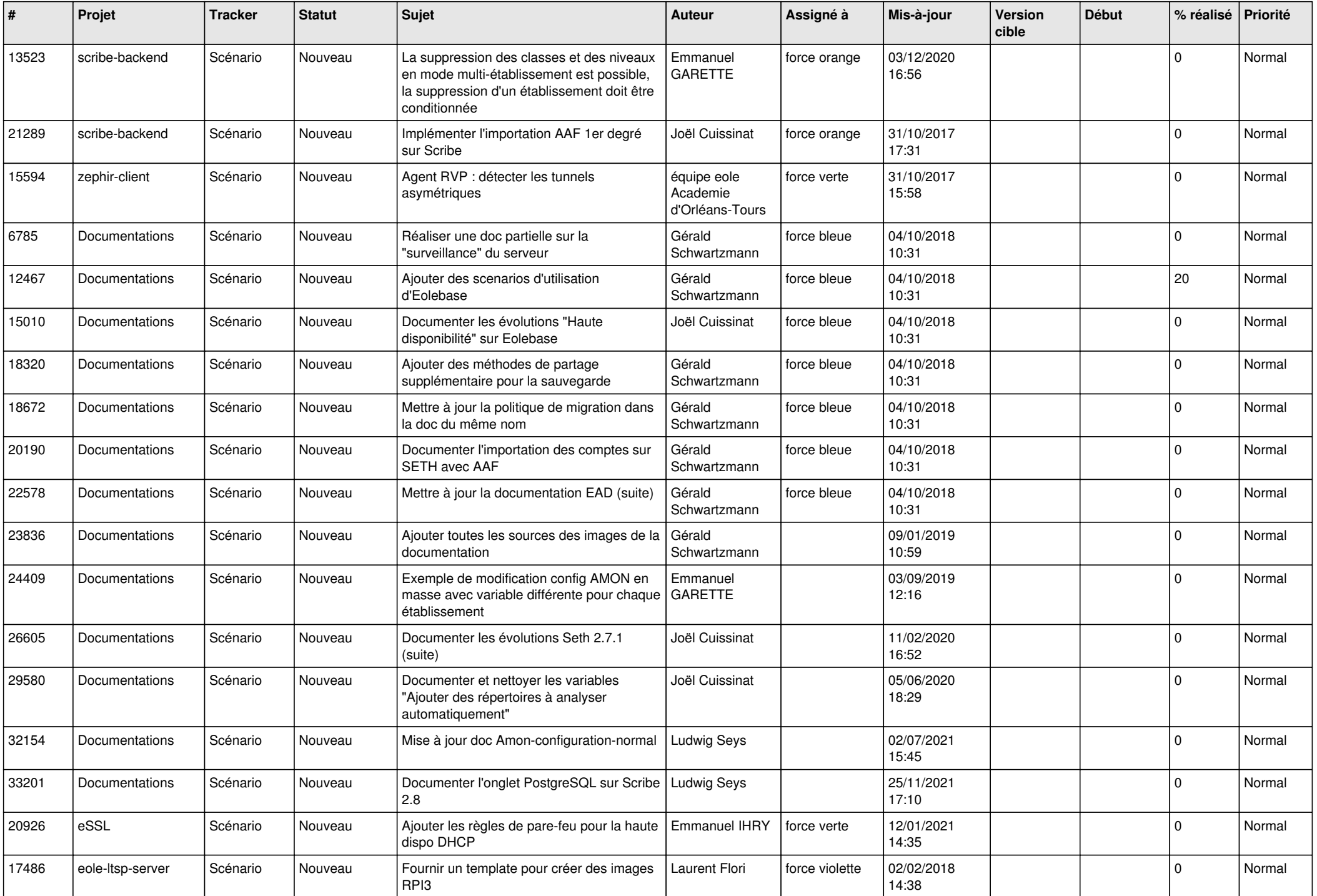

![](_page_26_Picture_583.jpeg)

![](_page_27_Picture_535.jpeg)

![](_page_28_Picture_124.jpeg)

**...**